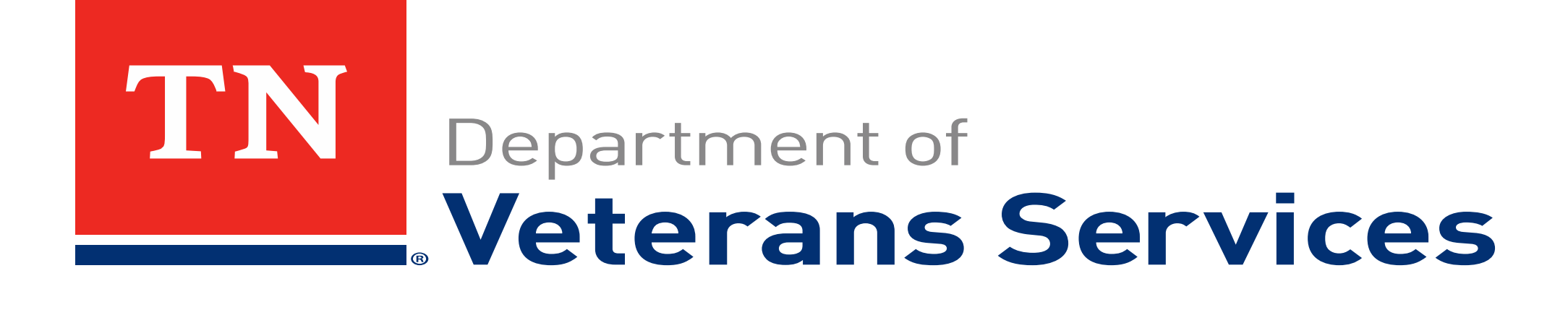

## VetraSpec: How to Use "Pending Issues"

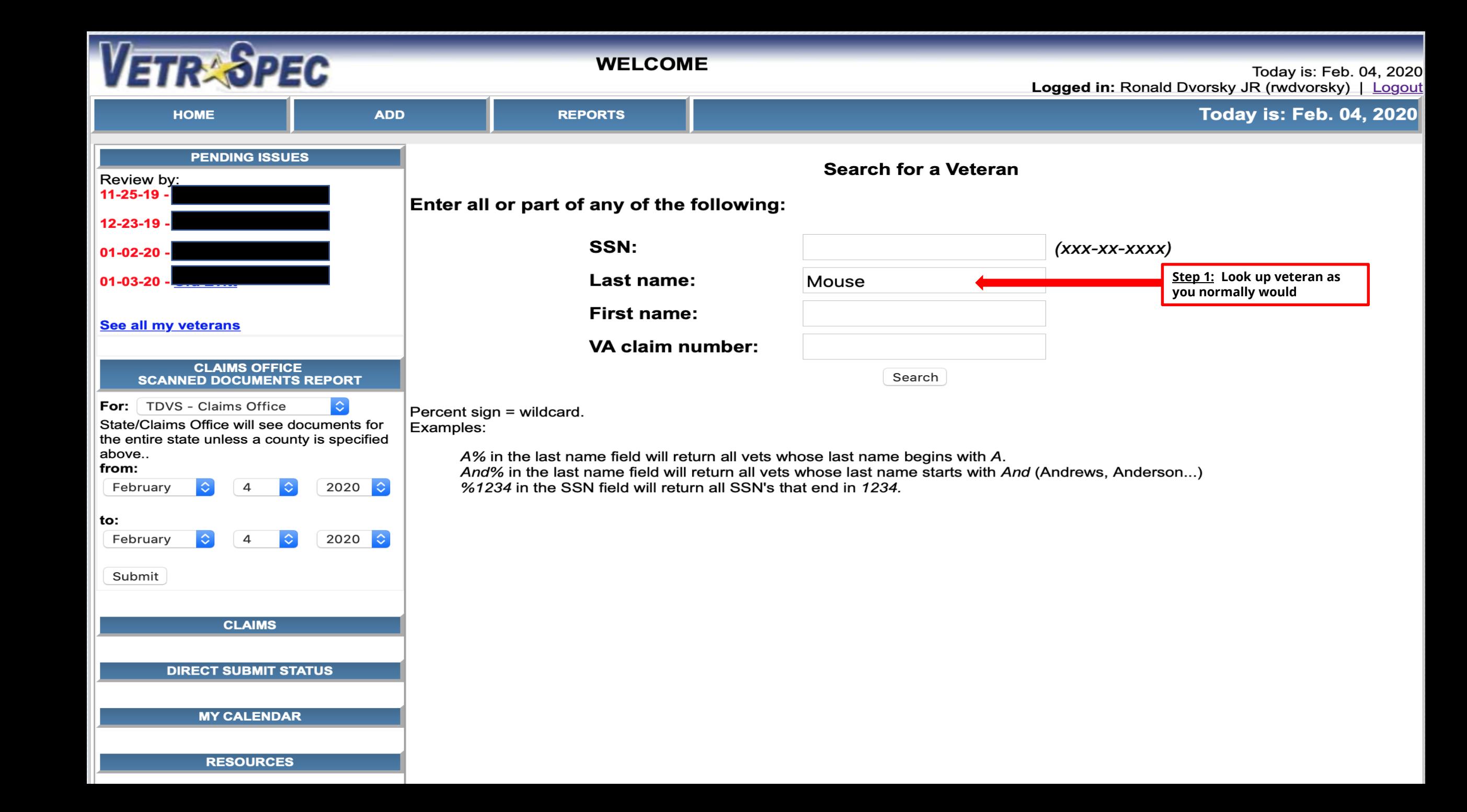

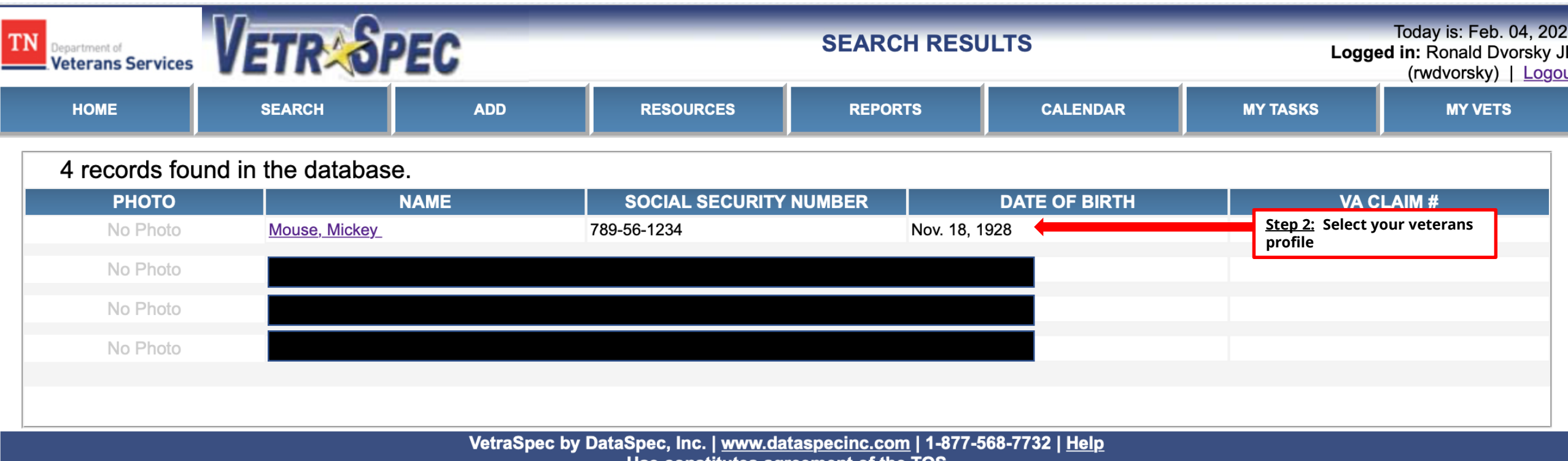

ł.

<u>Use constitutes agreement of the TOS</u>

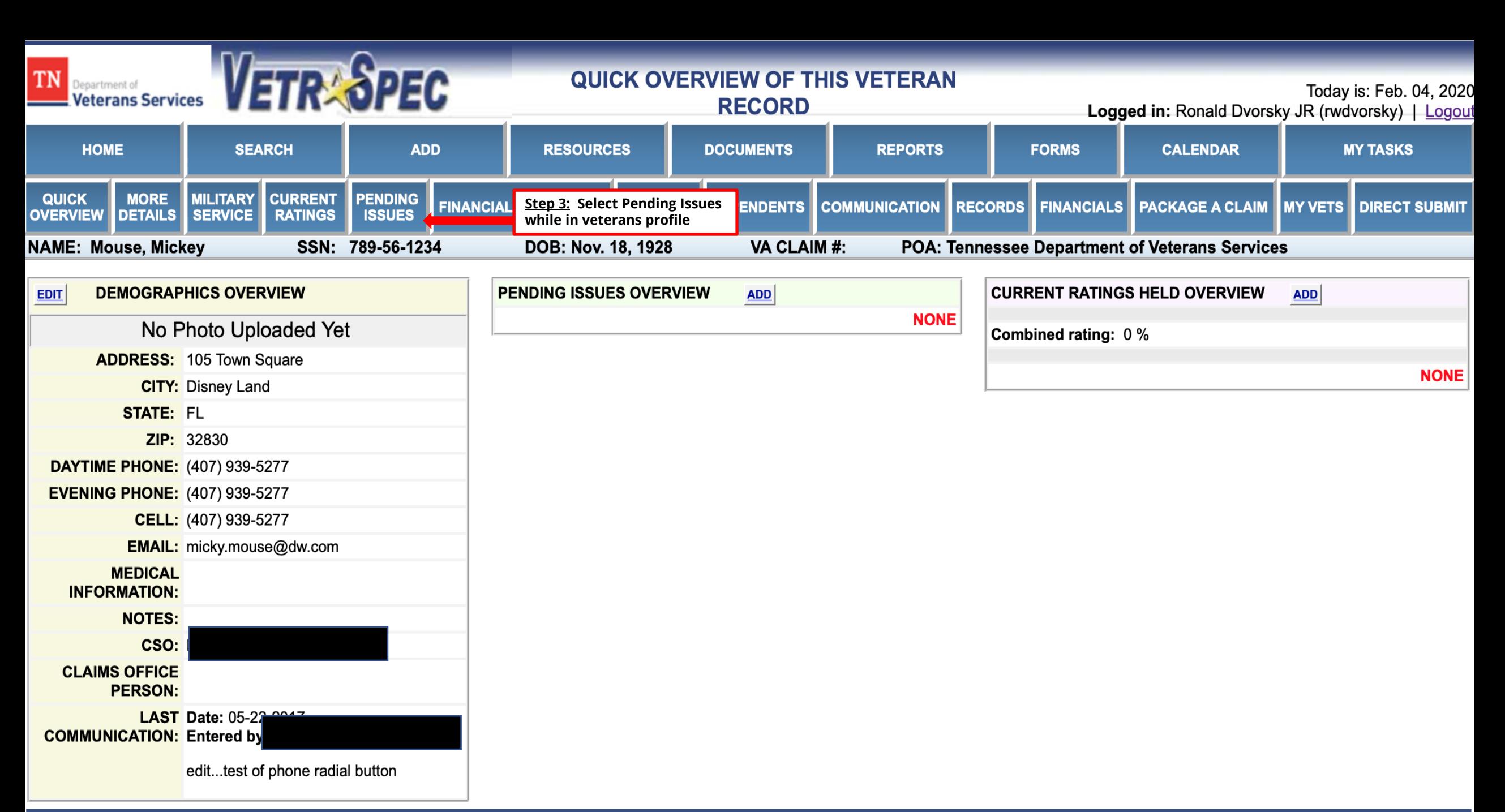

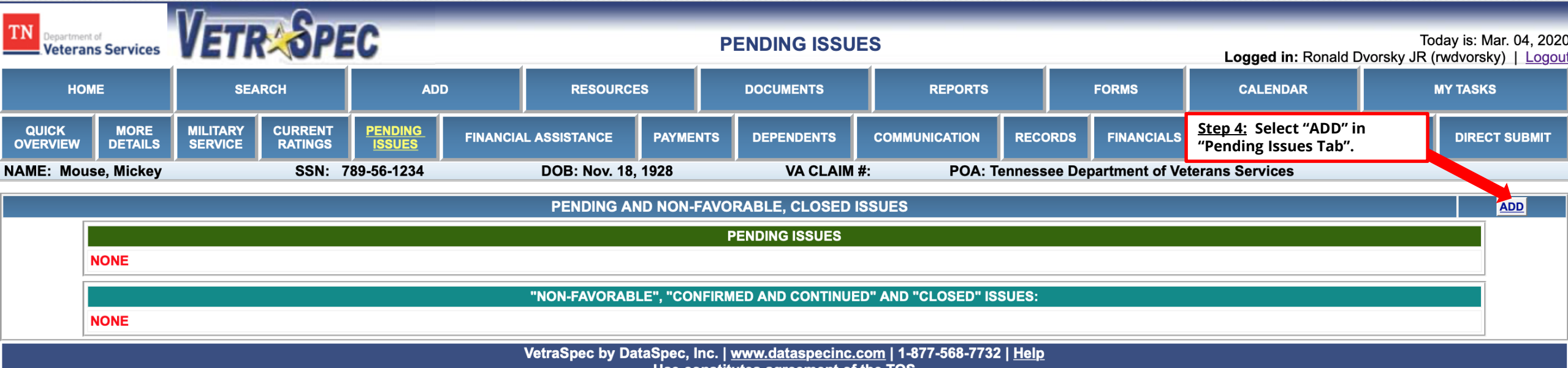

Use constitutes agreement of the TOS

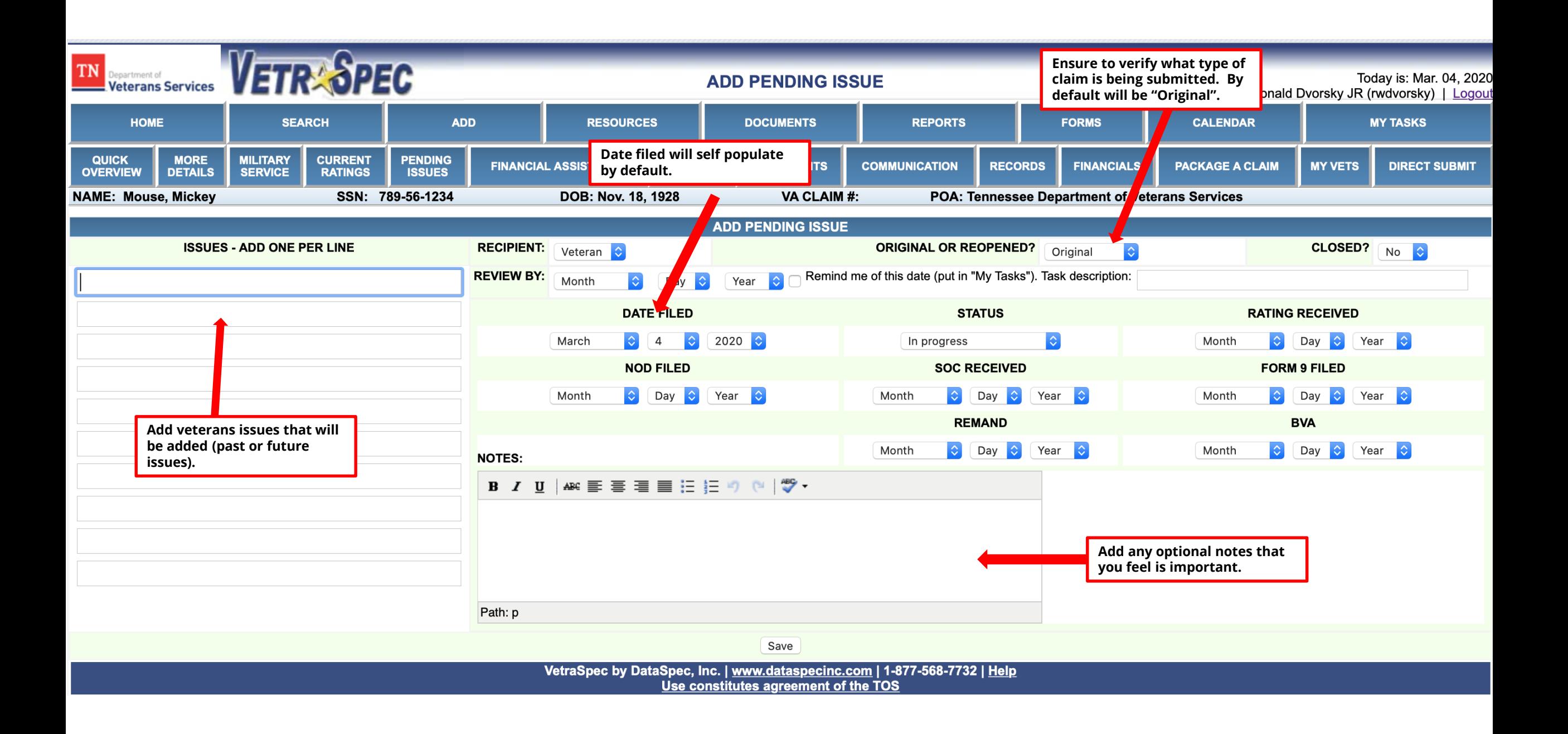

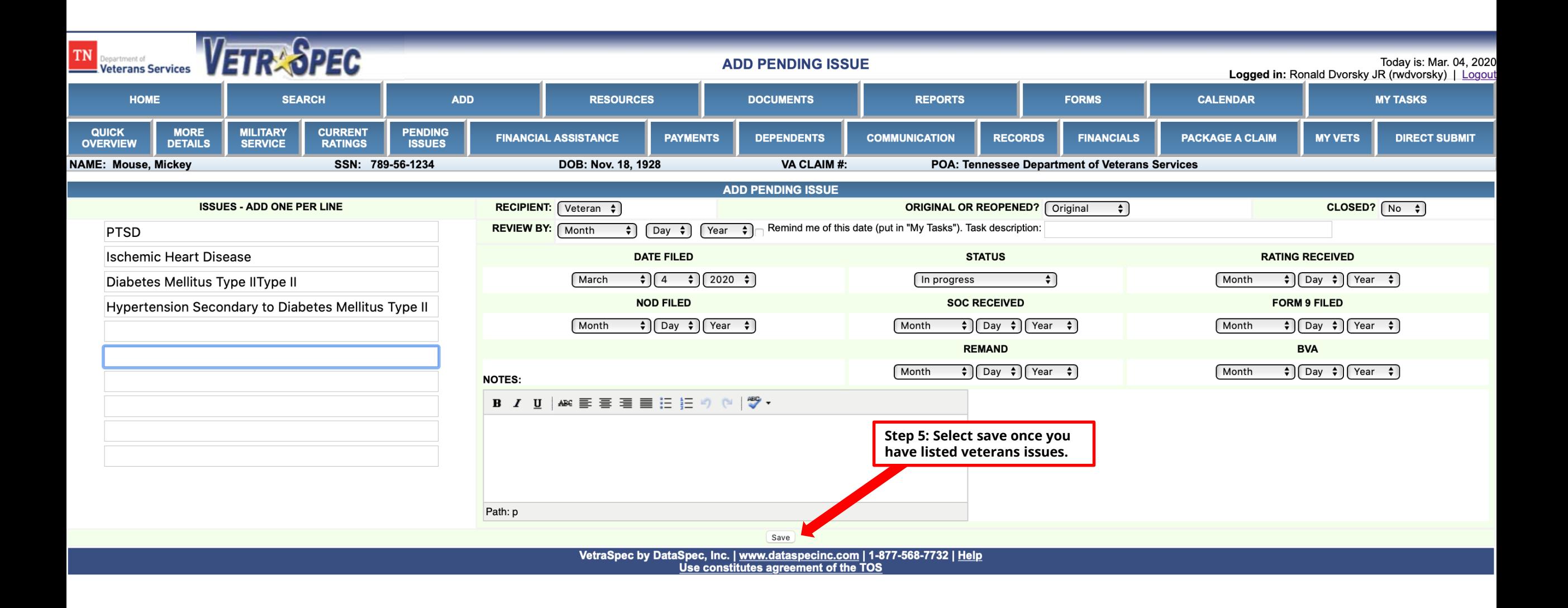

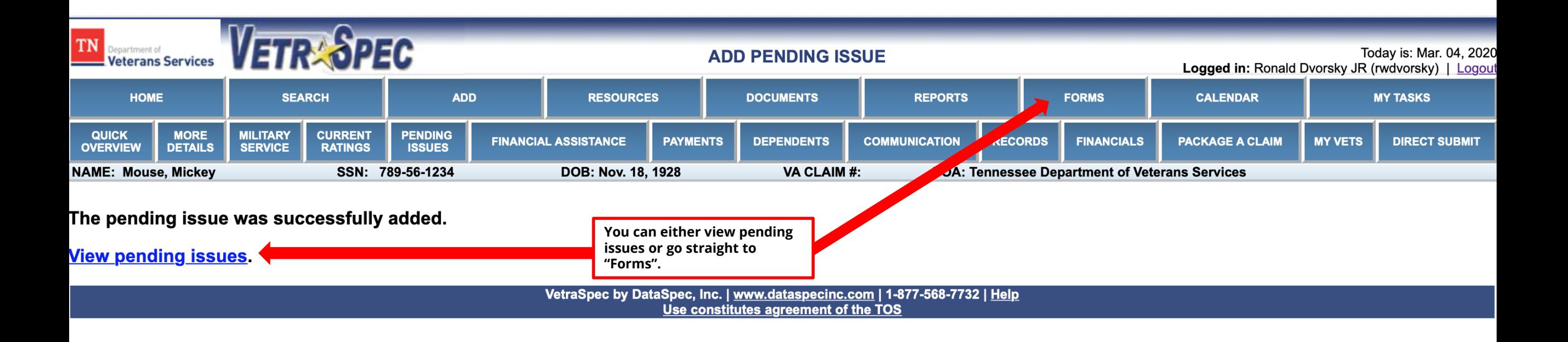

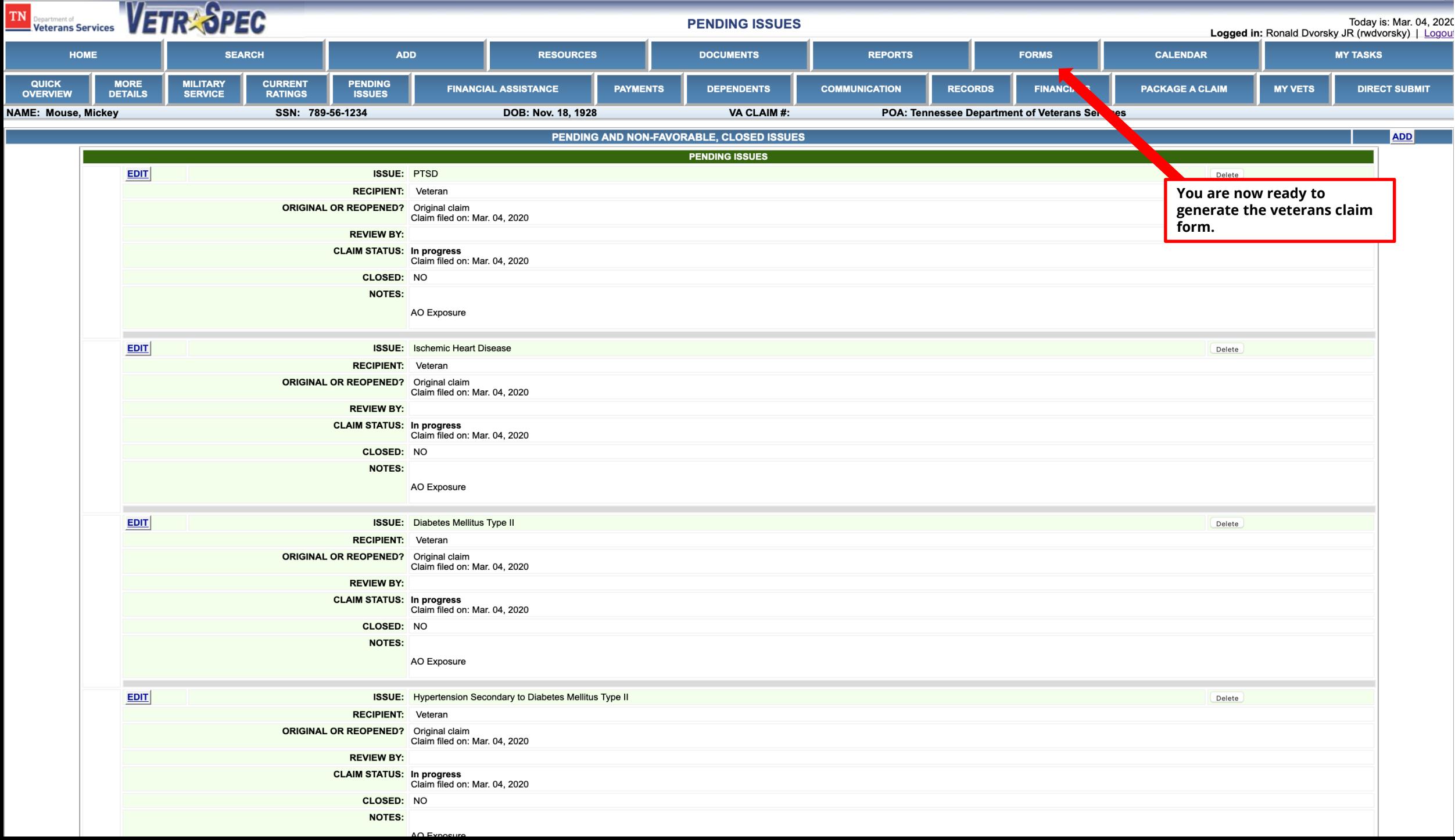

![](_page_9_Picture_3.jpeg)

![](_page_10_Picture_10.jpeg)

If this item does not apply to you, skip to Section IV.

![](_page_11_Picture_21.jpeg)

![](_page_12_Figure_0.jpeg)

![](_page_13_Figure_0.jpeg)

VetraSpec by DataSpec, Inc. | www.dataspecinc.com | 1-877-568-7732 | Help Use constitutes agreement of the TOS

![](_page_14_Figure_0.jpeg)

**NONE** 

edit...test of phone radial button

Entered by:

LAST COMMUNICATION: Date: 05-22-2017

**CLAIM STATUS: In progress** Claim filed on: Mar. 04, 2020 **REVIEW BY: NOTES:** AO Exposure **DIABETES MELLITUS TYPE II** ISSUE: EDIT **RECIPIENT:** Veteran **ORIGINAL OR REOPENED?** Original claim Claim filed on: Mar. 04, 2020 **CLAIM STATUS: In progress** Claim filed on: Mar. 04, 2020 **REVIEW BY: NOTES:** AO Exposure **HYPERTENSION SECONDARY TO DIABETES MELLITUS ISSUE: TYPE II EDIT RECIPIENT: Veteran ORIGINAL OR REOPENED?** Original claim Claim filed on: Mar. 04, 2020 **CLAIM STATUS: In progress** Claim filed on: Mar. 04, 2020 **REVIEW BY: NOTES:** AO Exposure